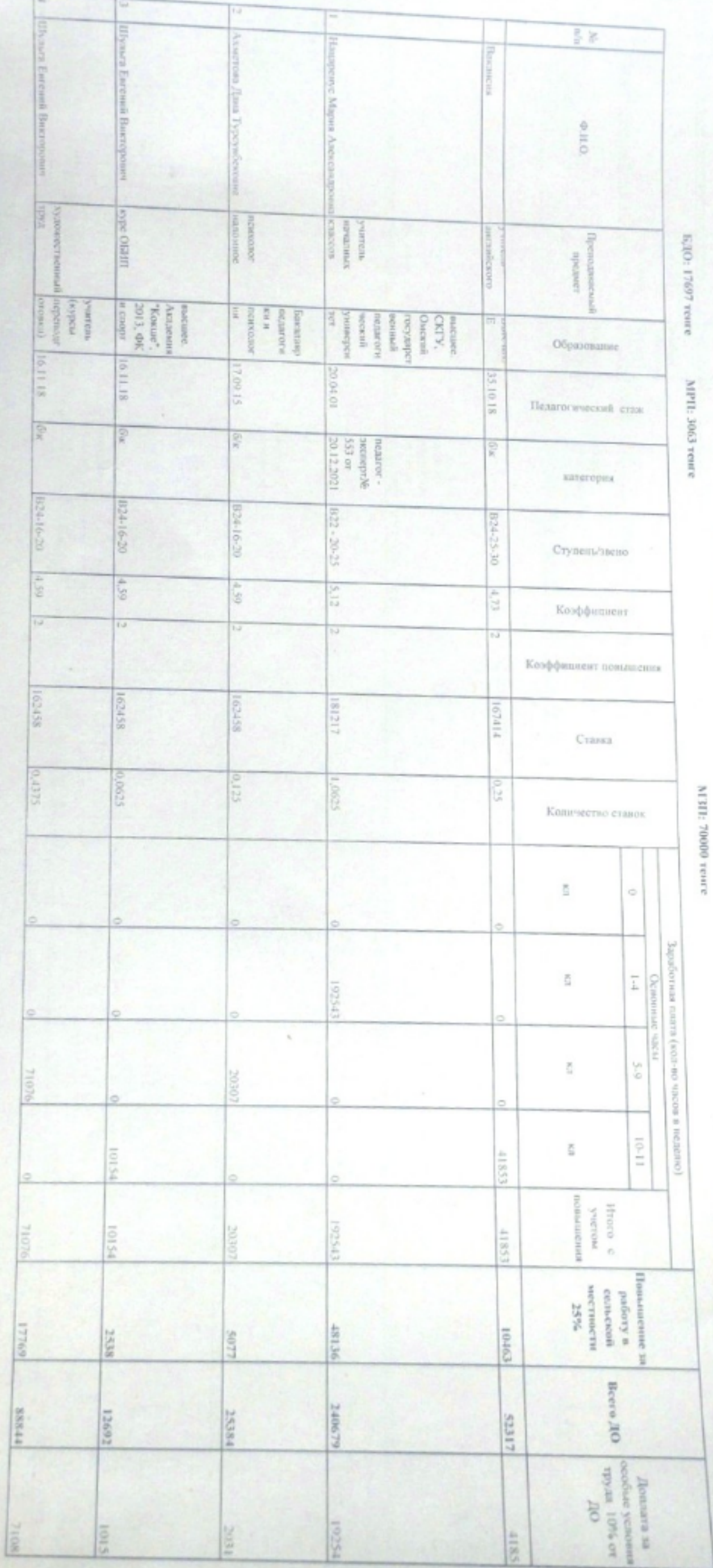

š tantisiesesses paliony y apanyonen ment E3 " Ogleanonsupp no V EBRIT нина Акмолинской CGLANOWAHO **BANCTHI** 

ТАРИФИКАЦИОННЫЙ СПИСОК<br>Учителей на I январа 2023 года

Коммунальное государственное учреждение "Общеобразовательная школя селя<br>Вознесенка отдела образования по Буландынскому району управления

образования Акмолинской области"

школа сбій Вознесен Руковофитель КГУ "О **Pour ainmonte STBEPAUNO** S14 928 **LESH TARRIGG M.E.** винте, дългав H

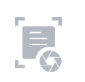

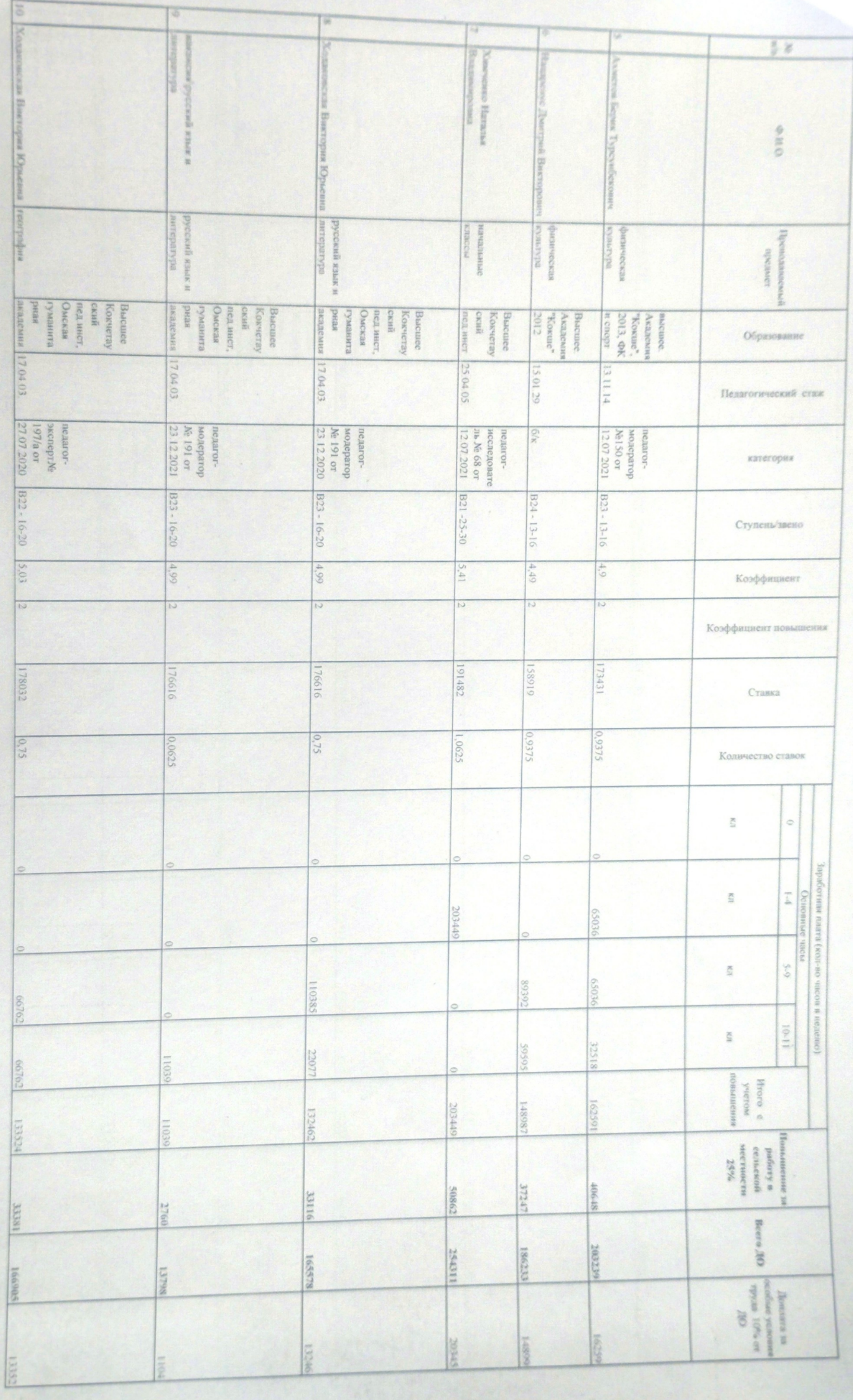

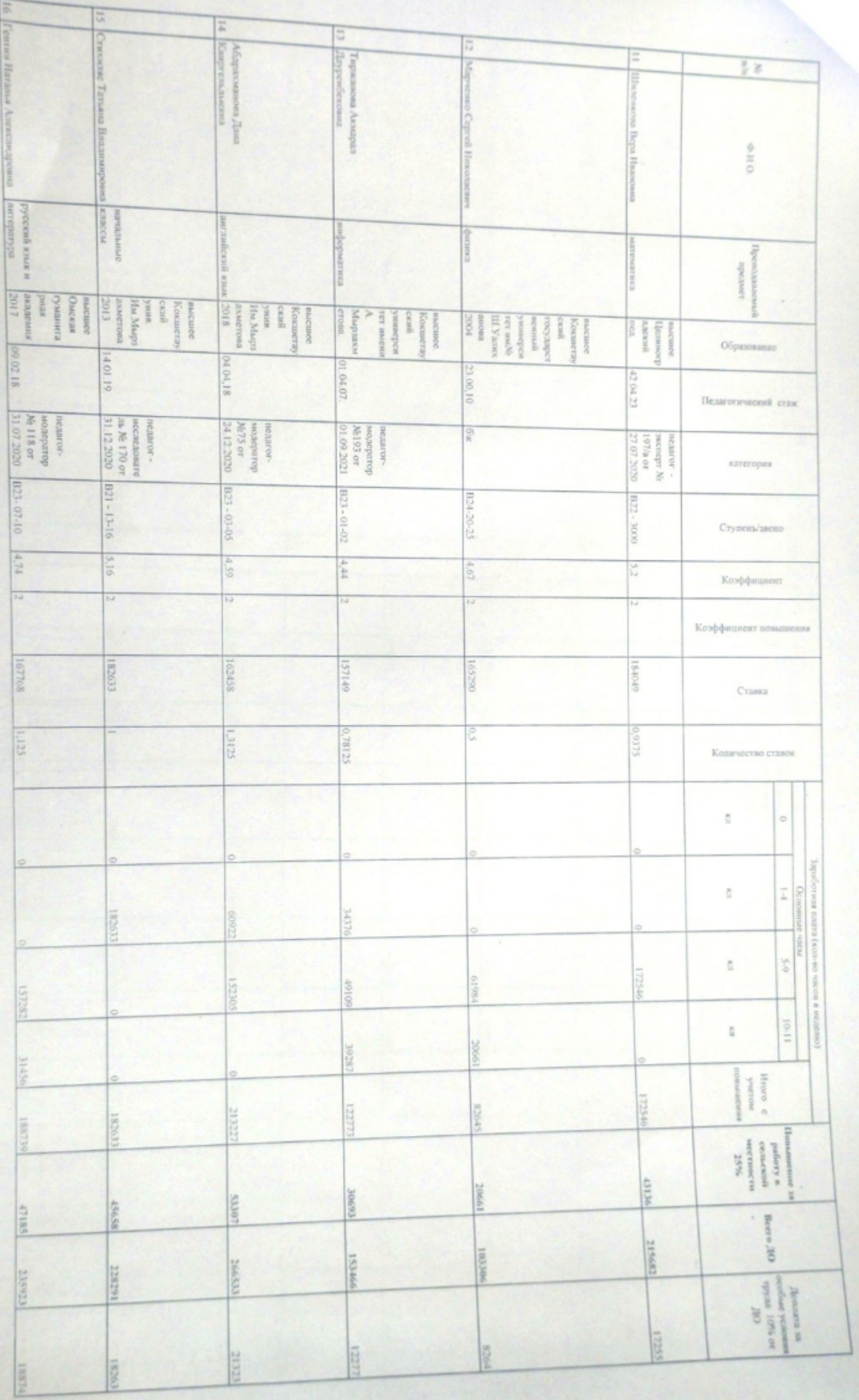

 $F_0$ 

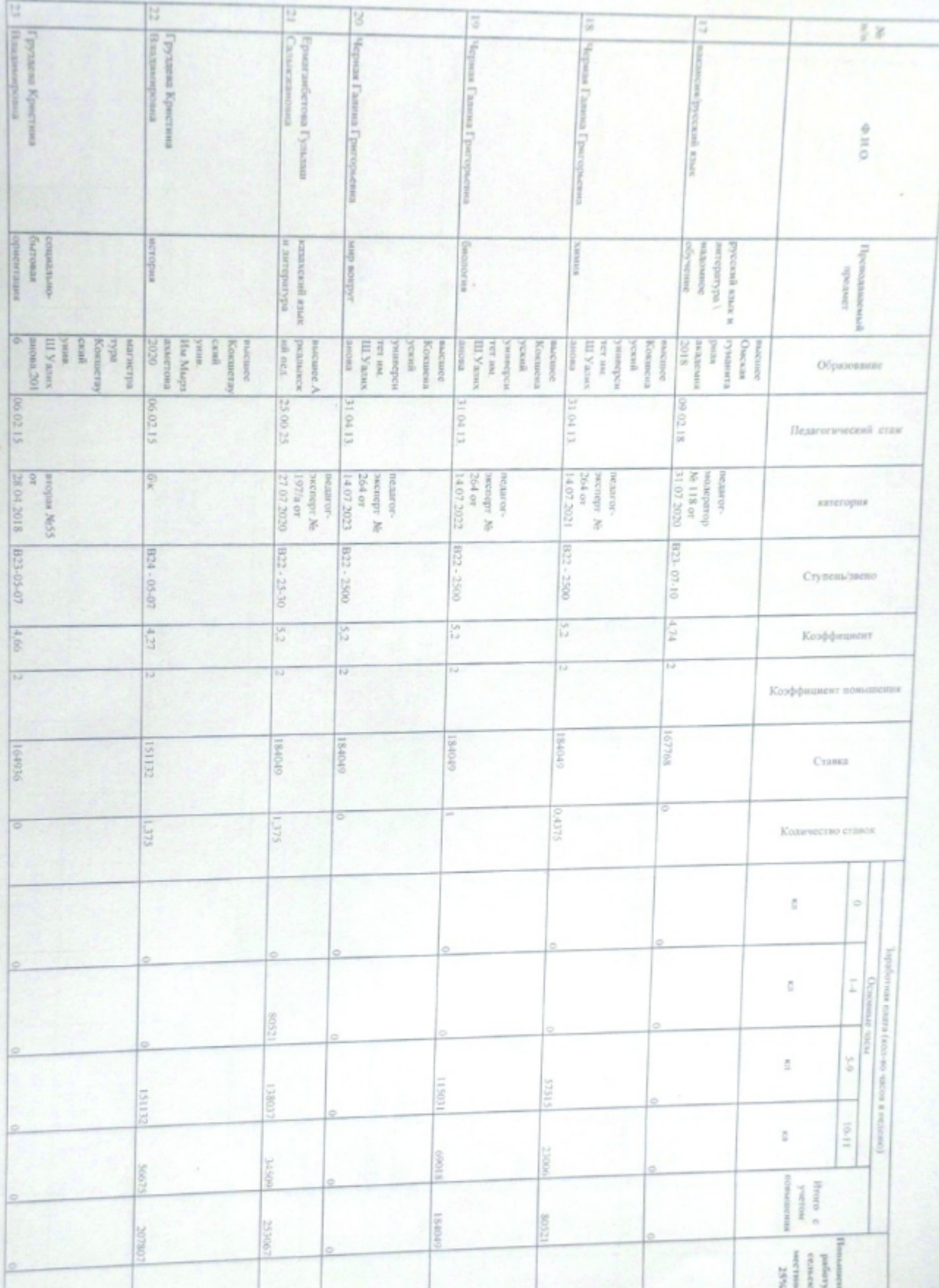

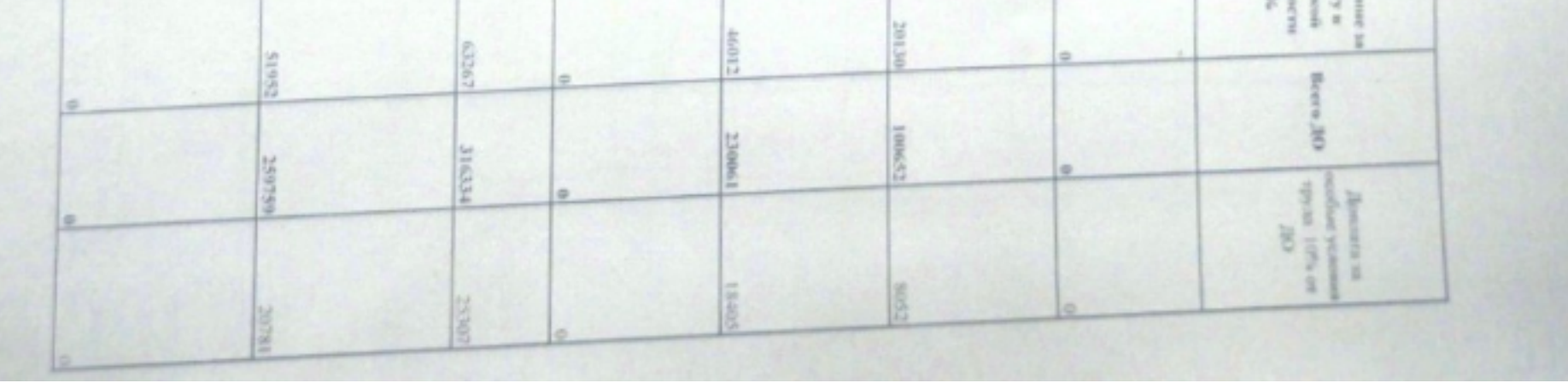

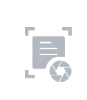

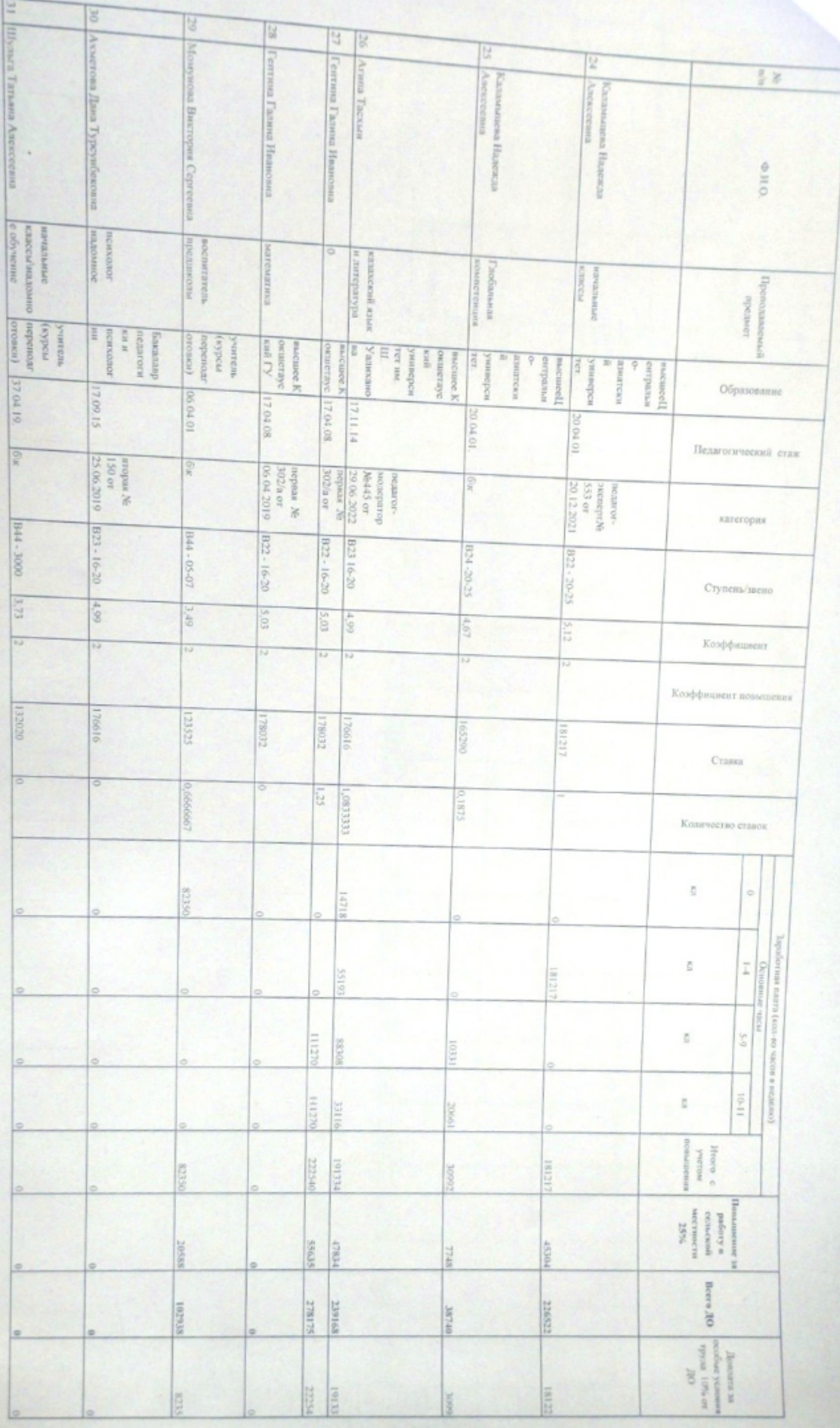

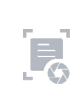

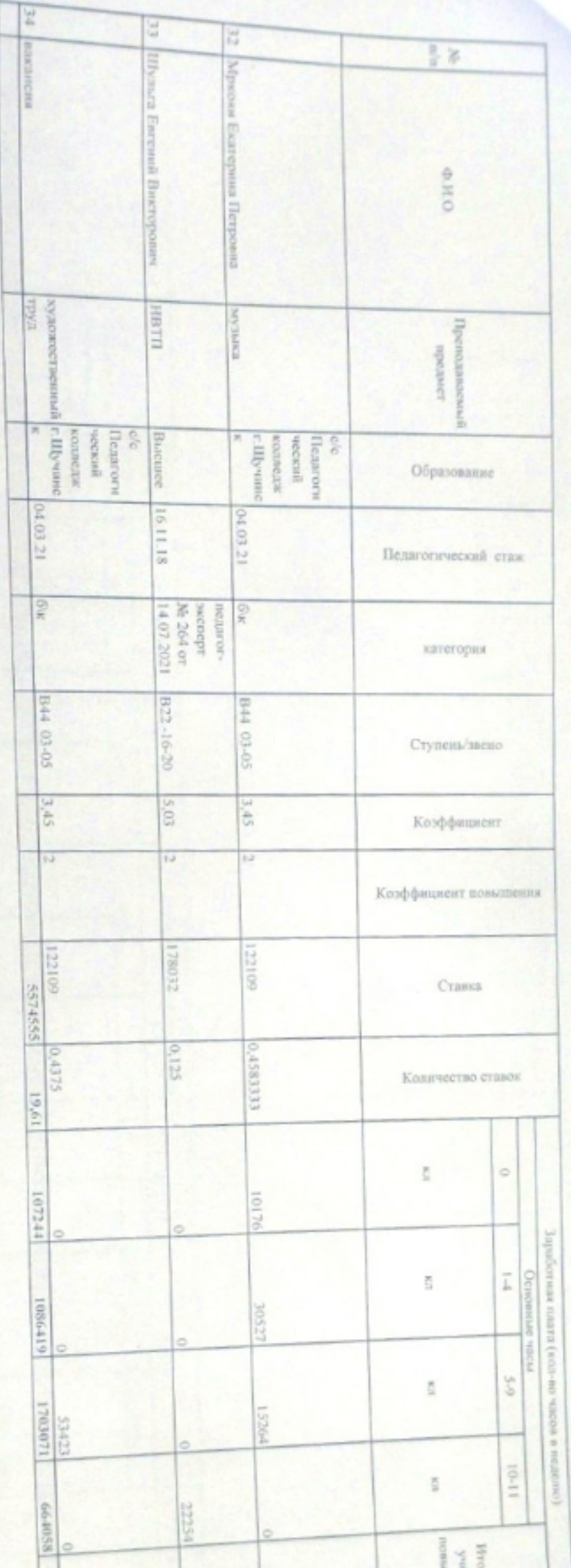

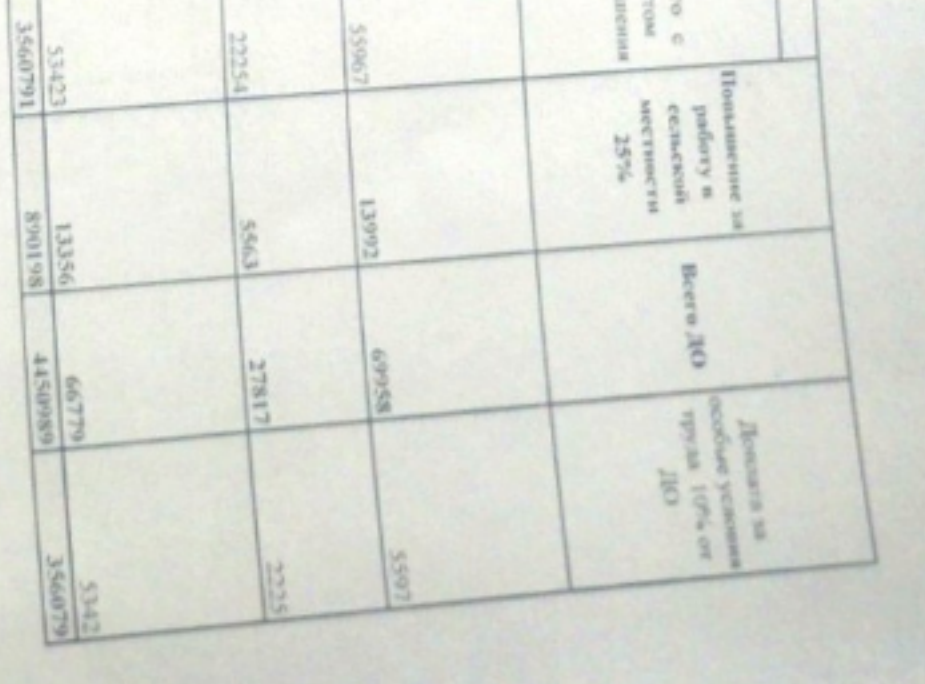

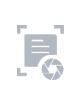

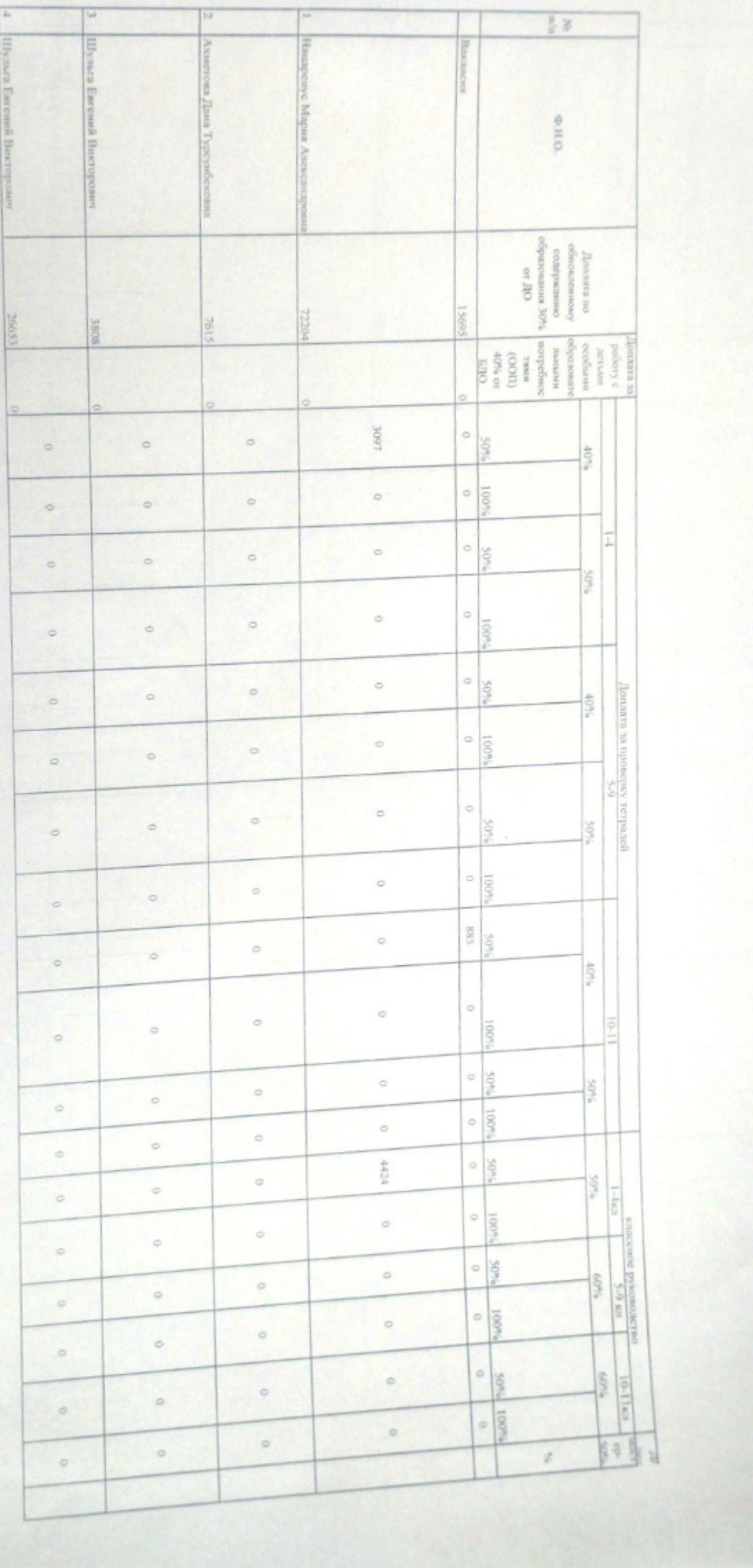

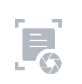

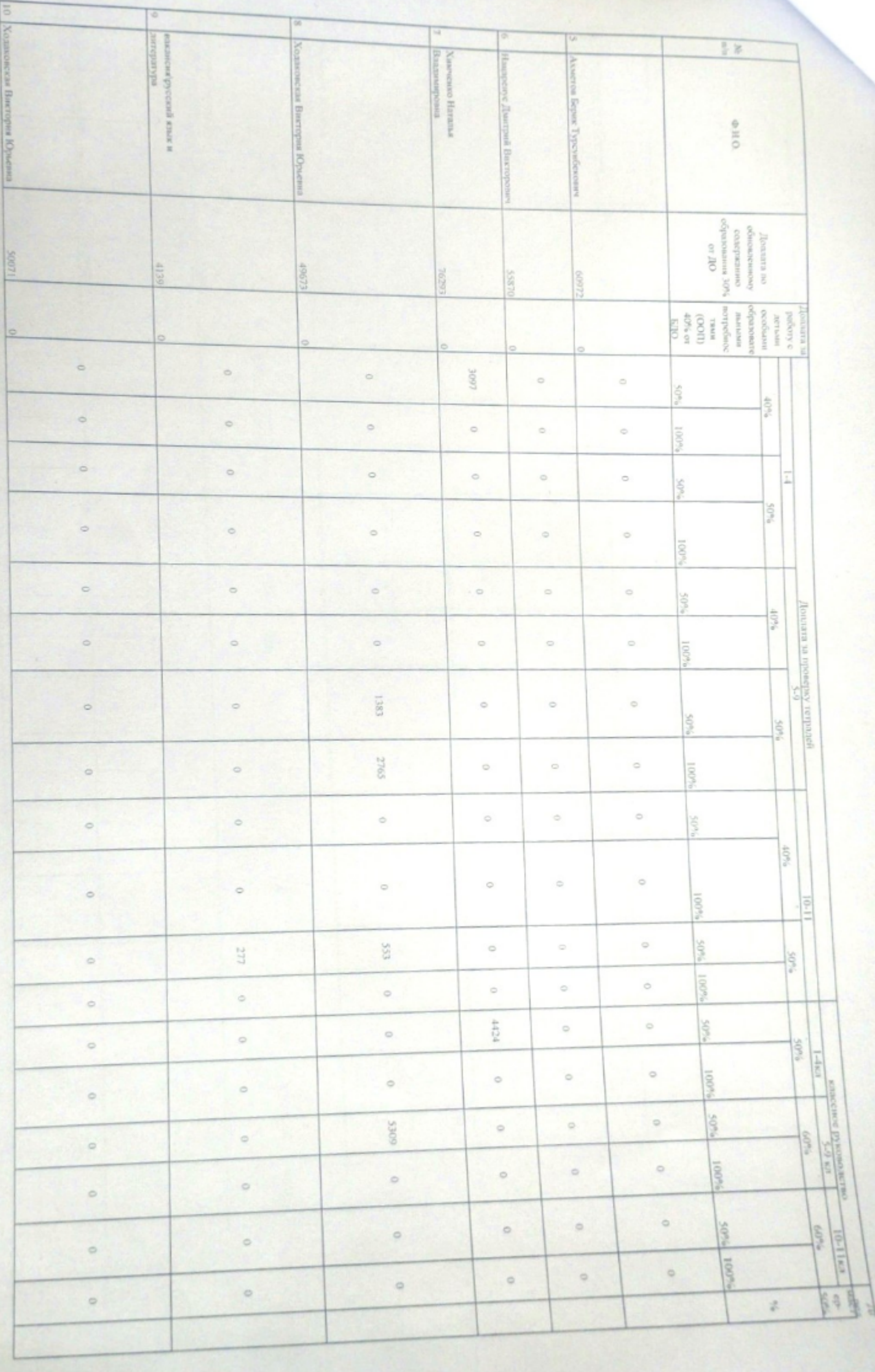

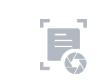

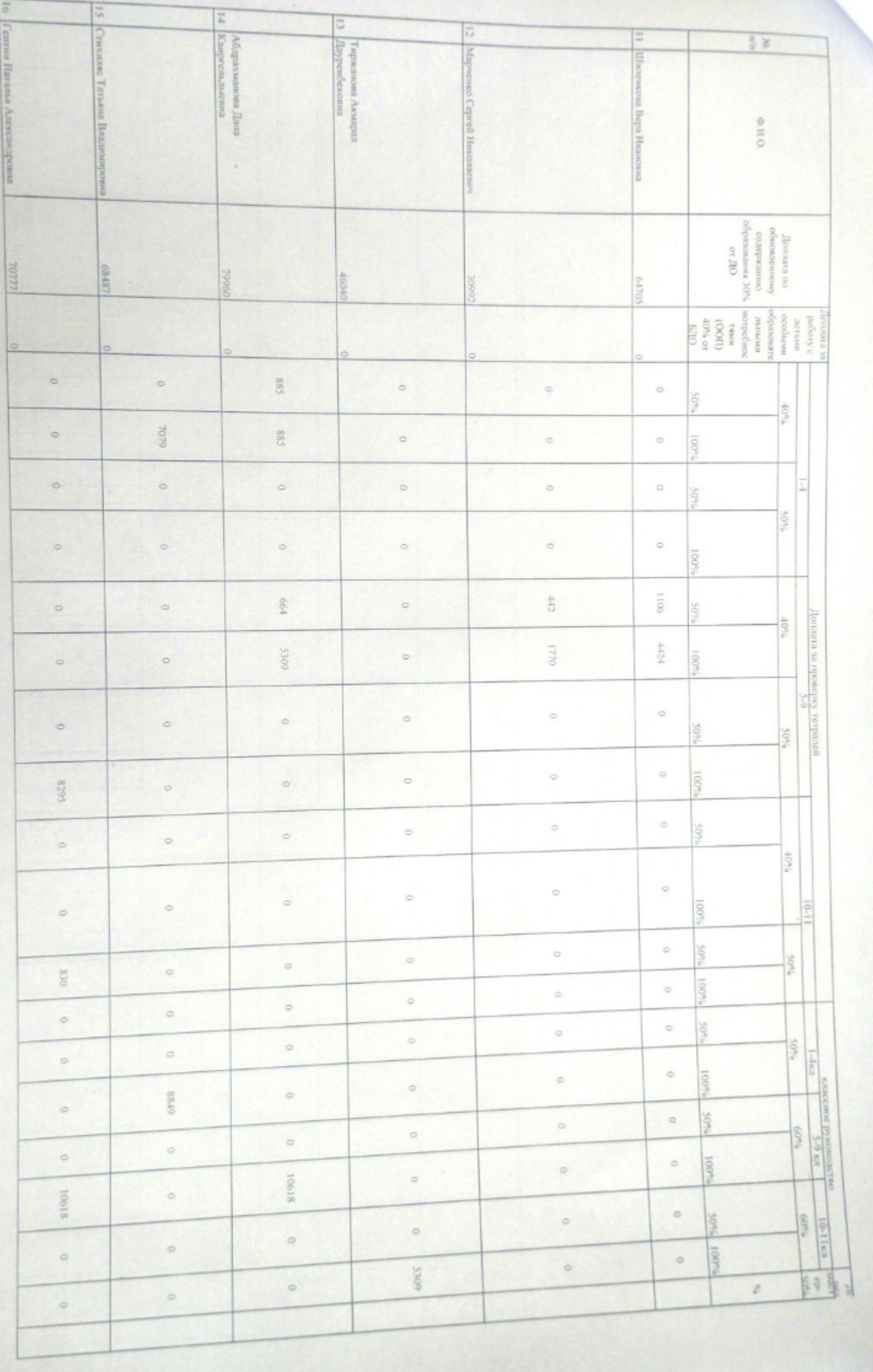

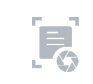

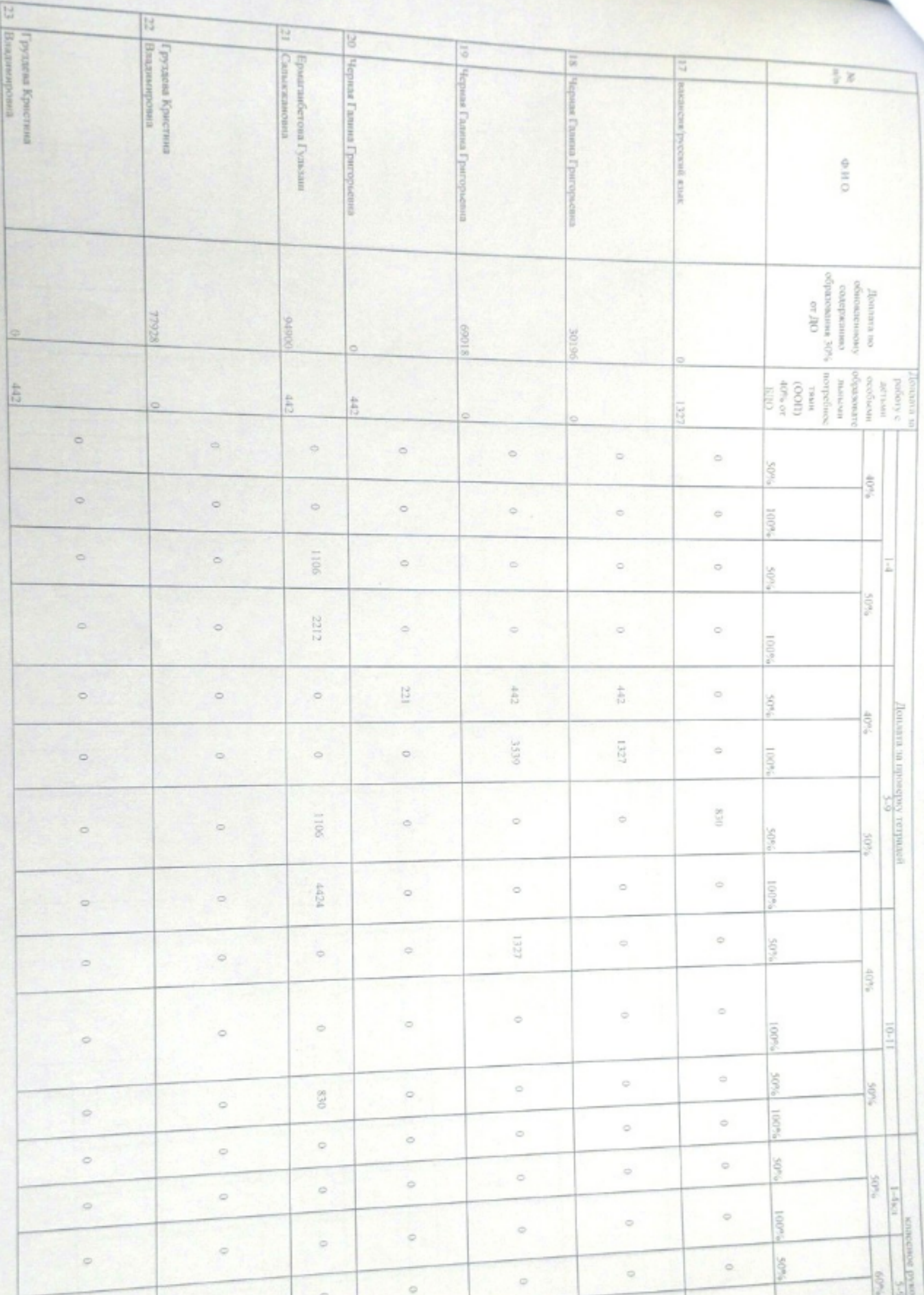

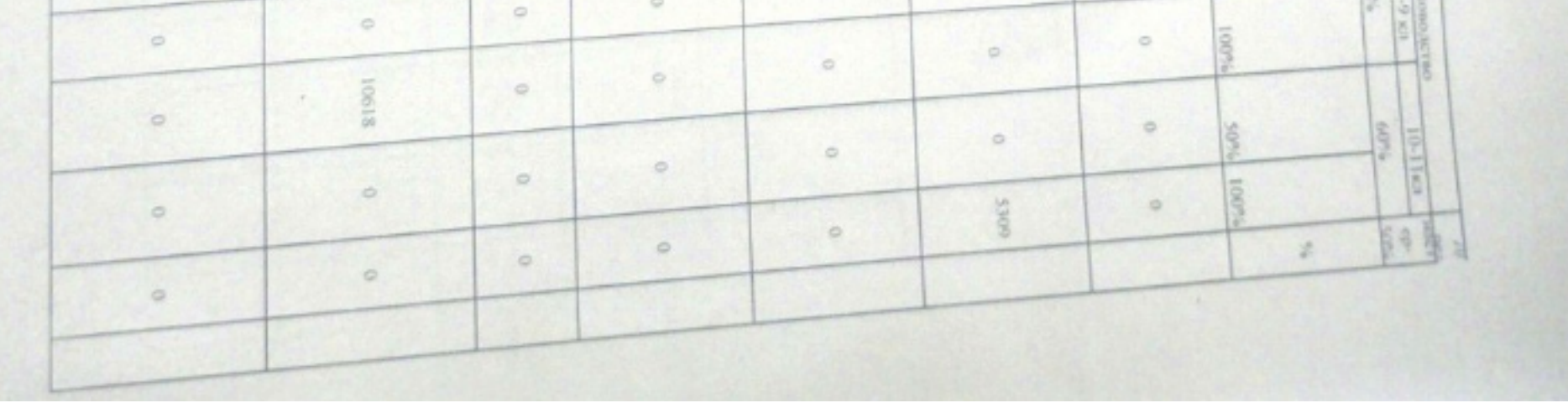

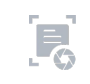

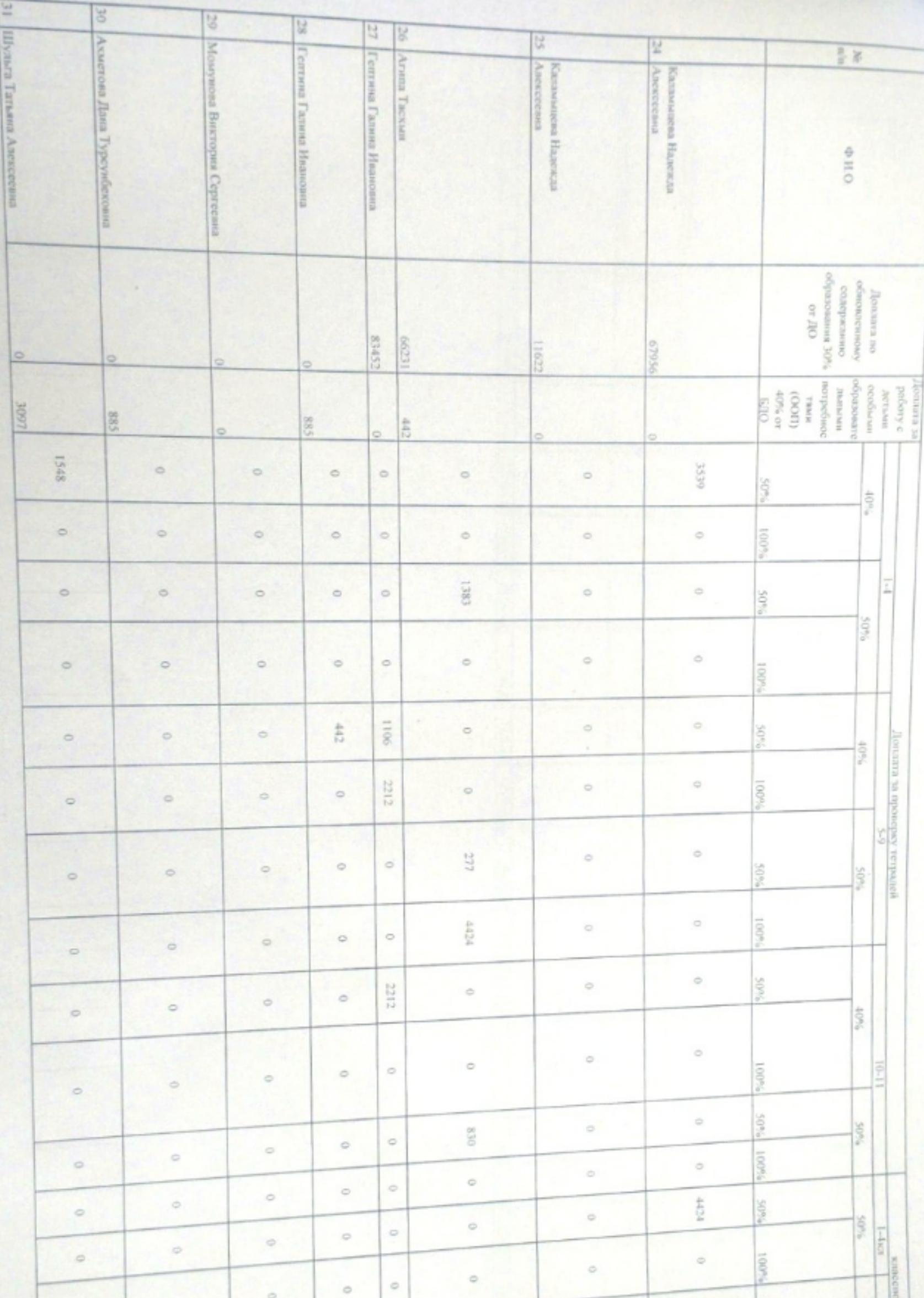

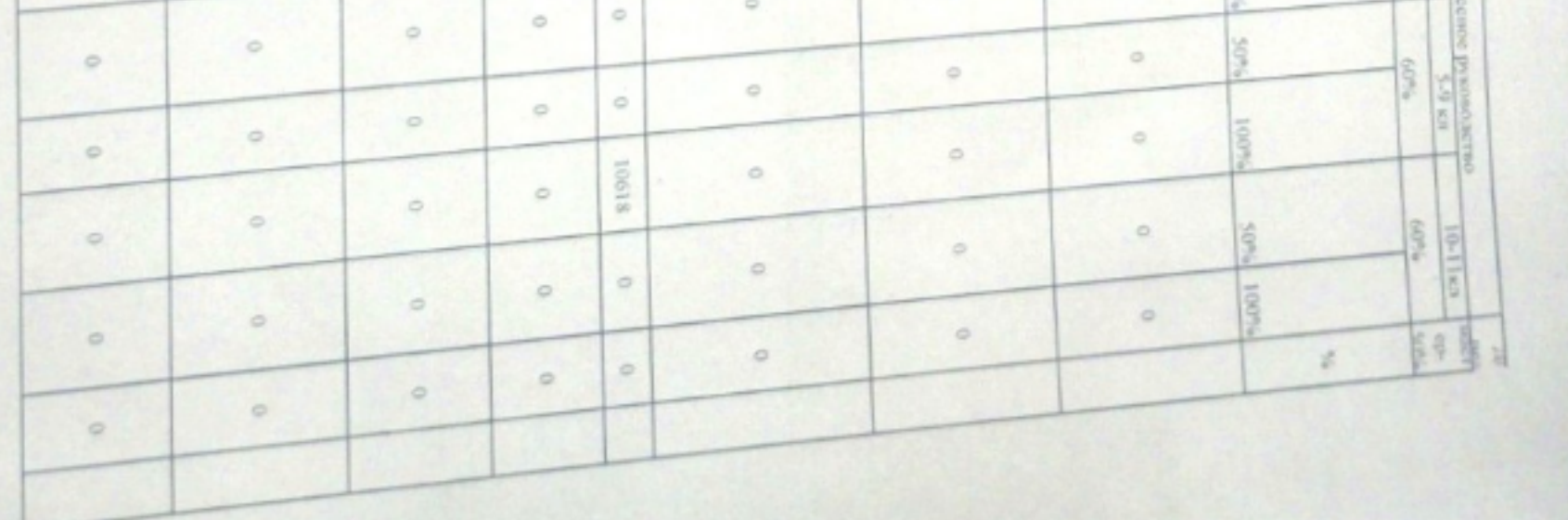

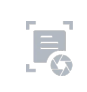

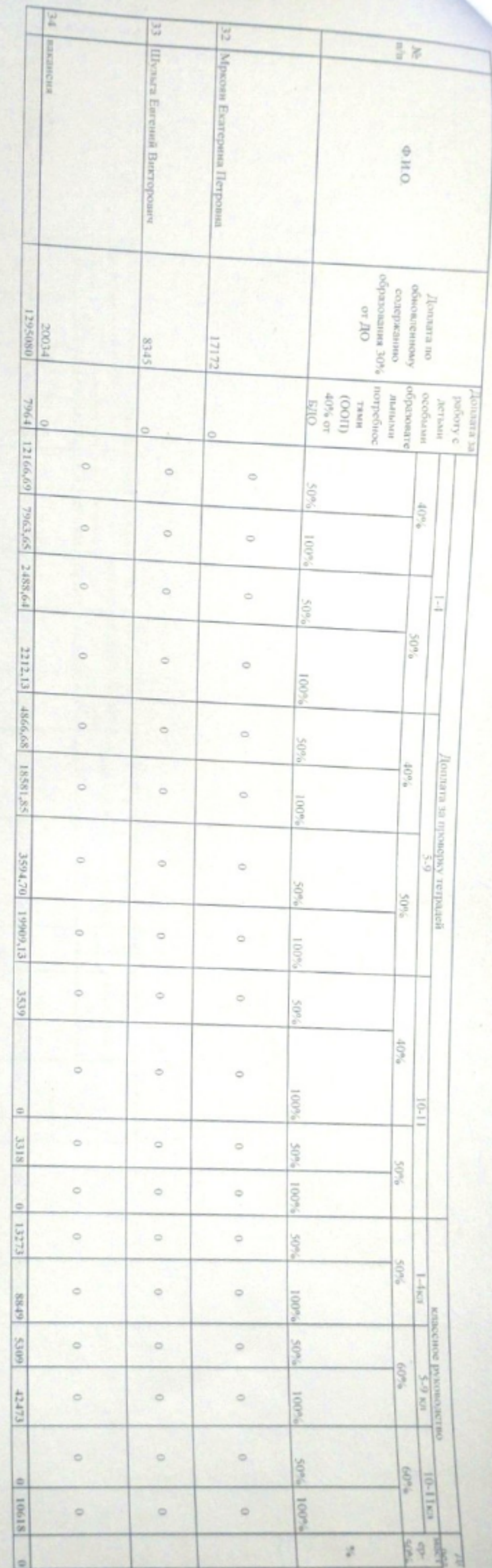

 $\overline{E}$ 

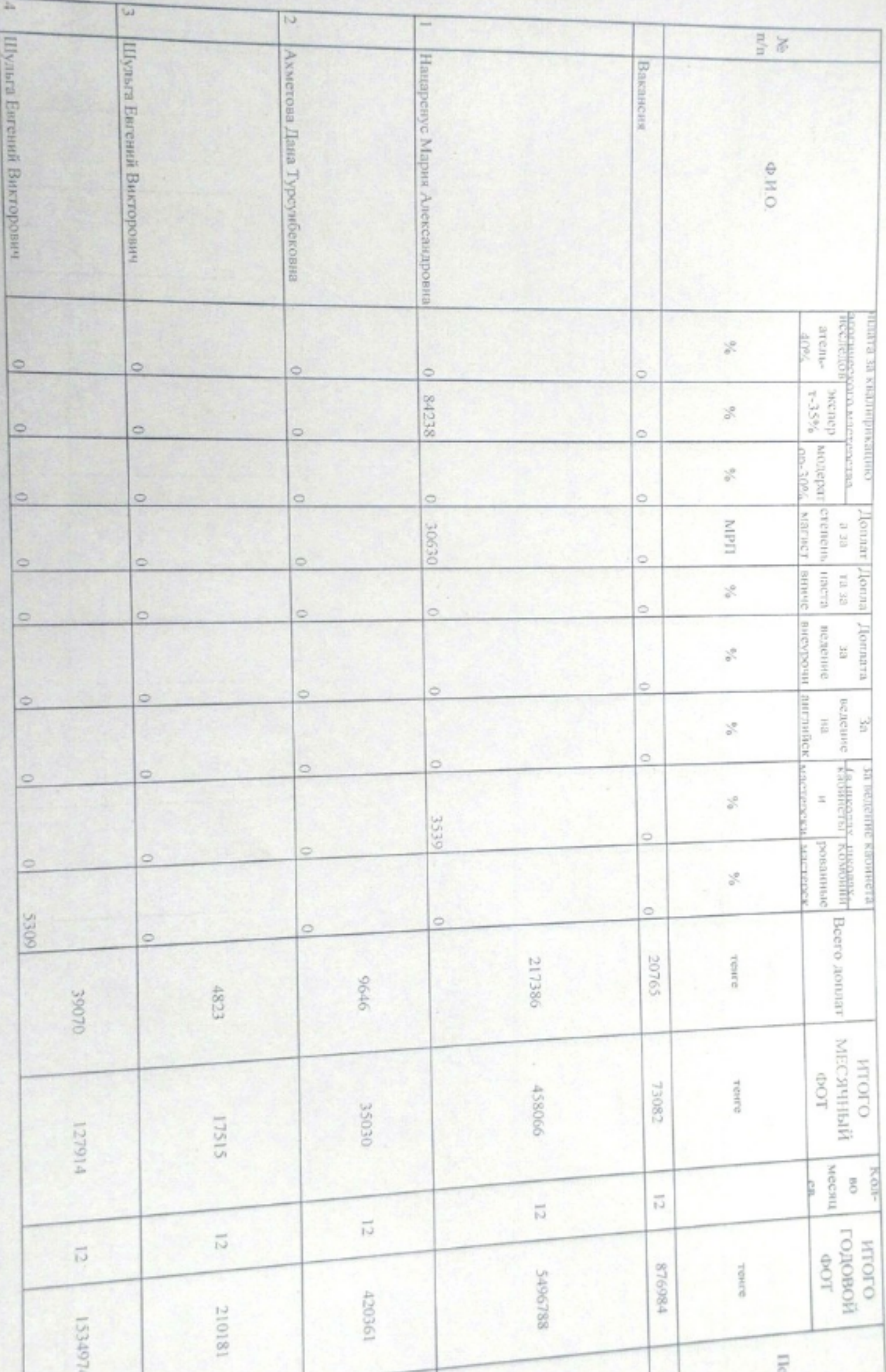

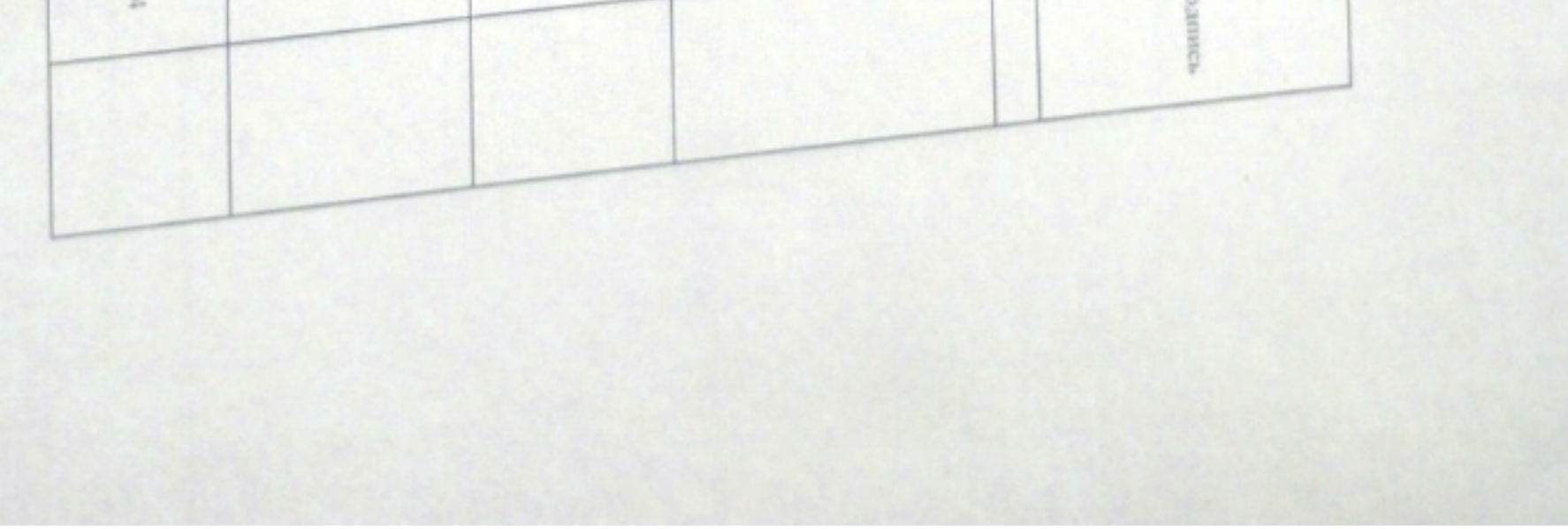

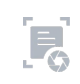

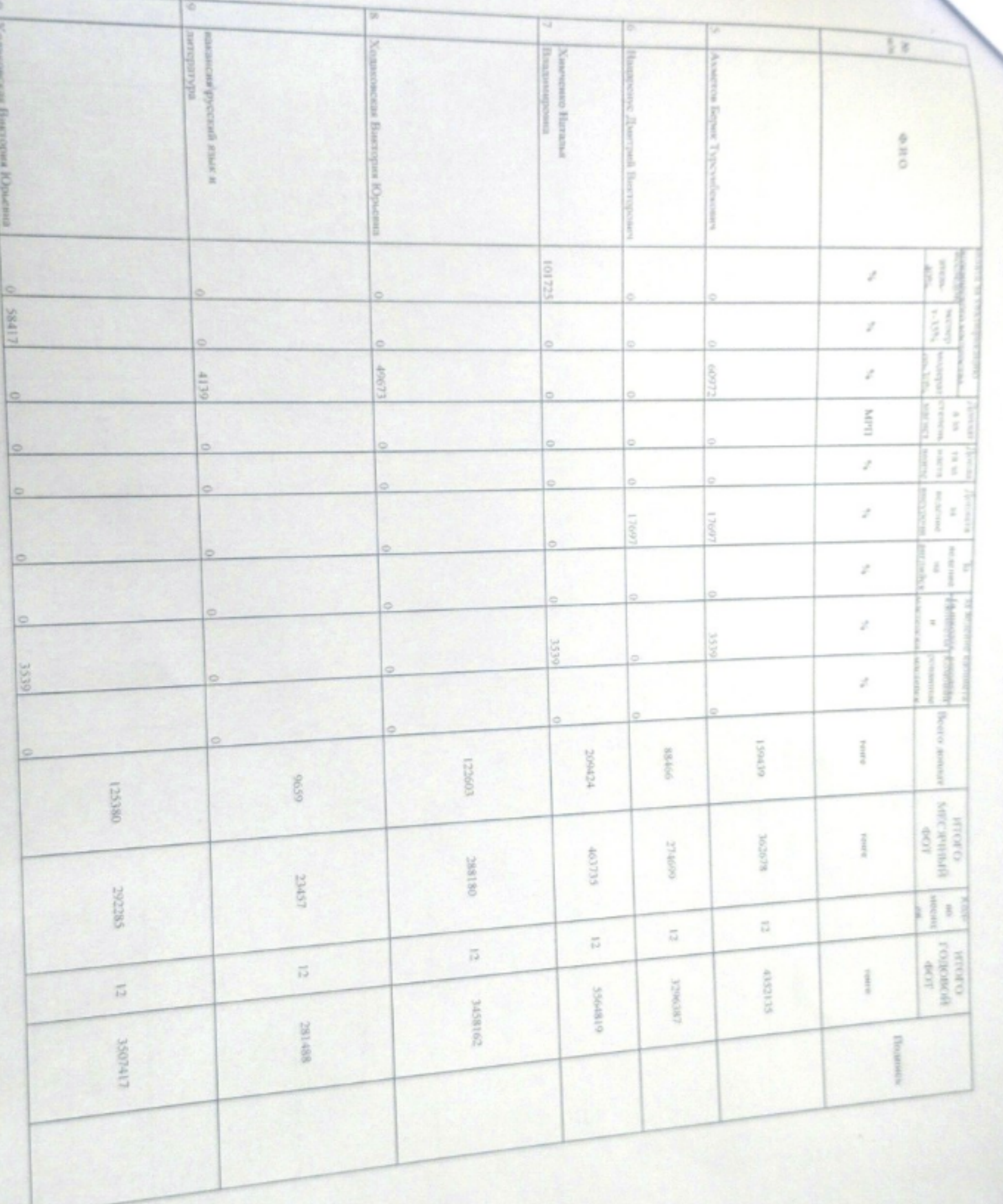

 $E_0$ 

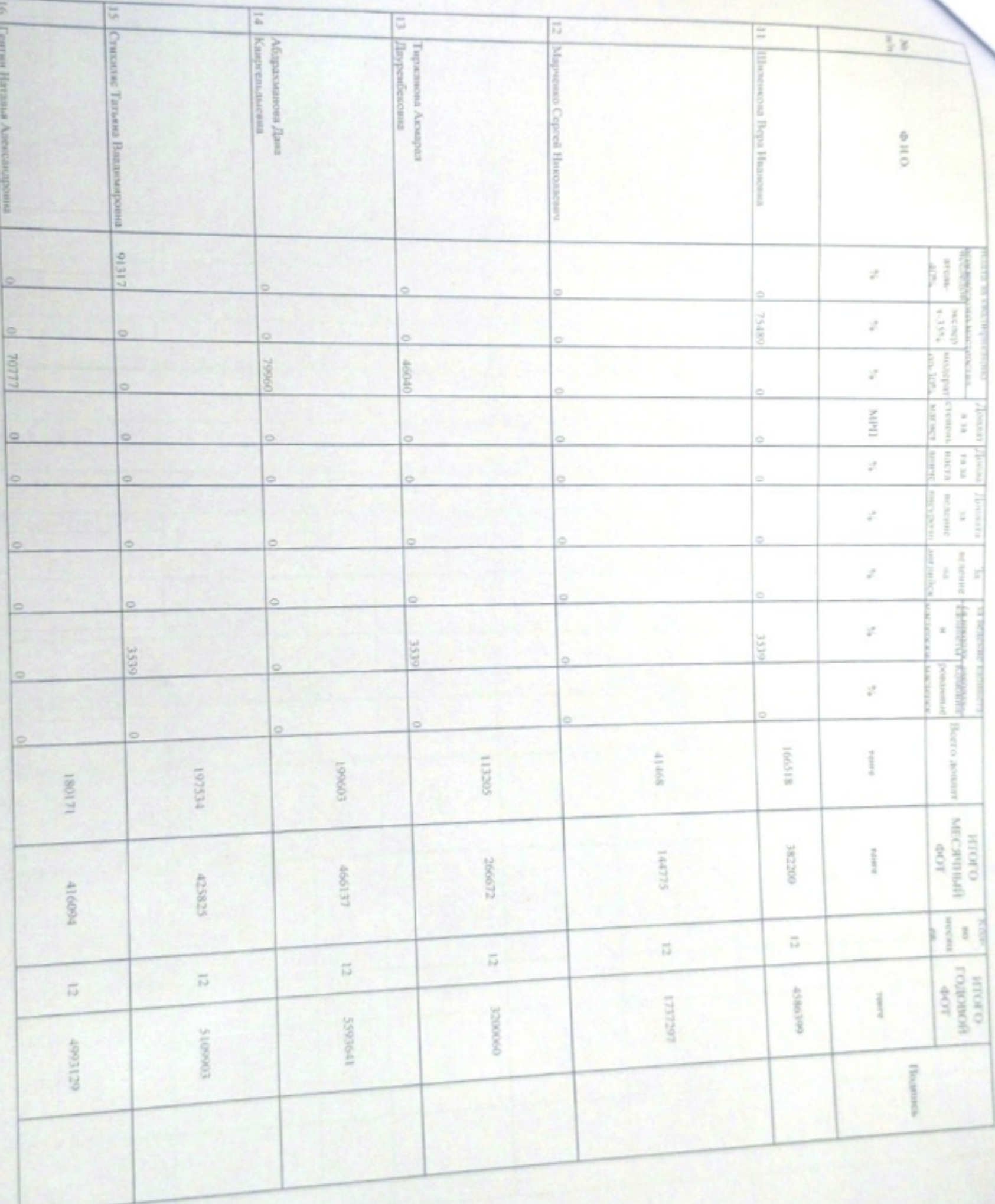

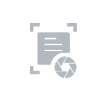

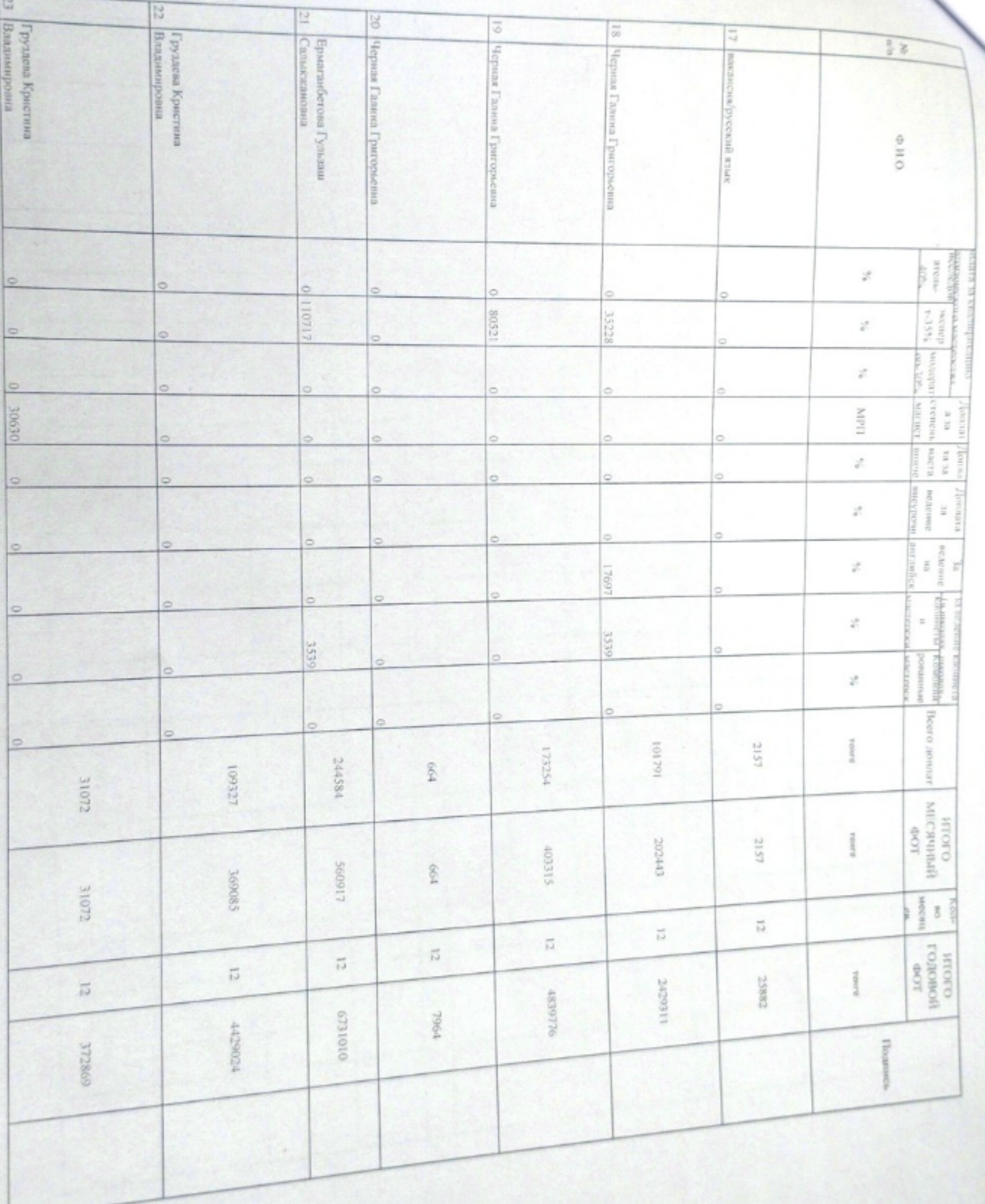

 $E_{\odot}$ 

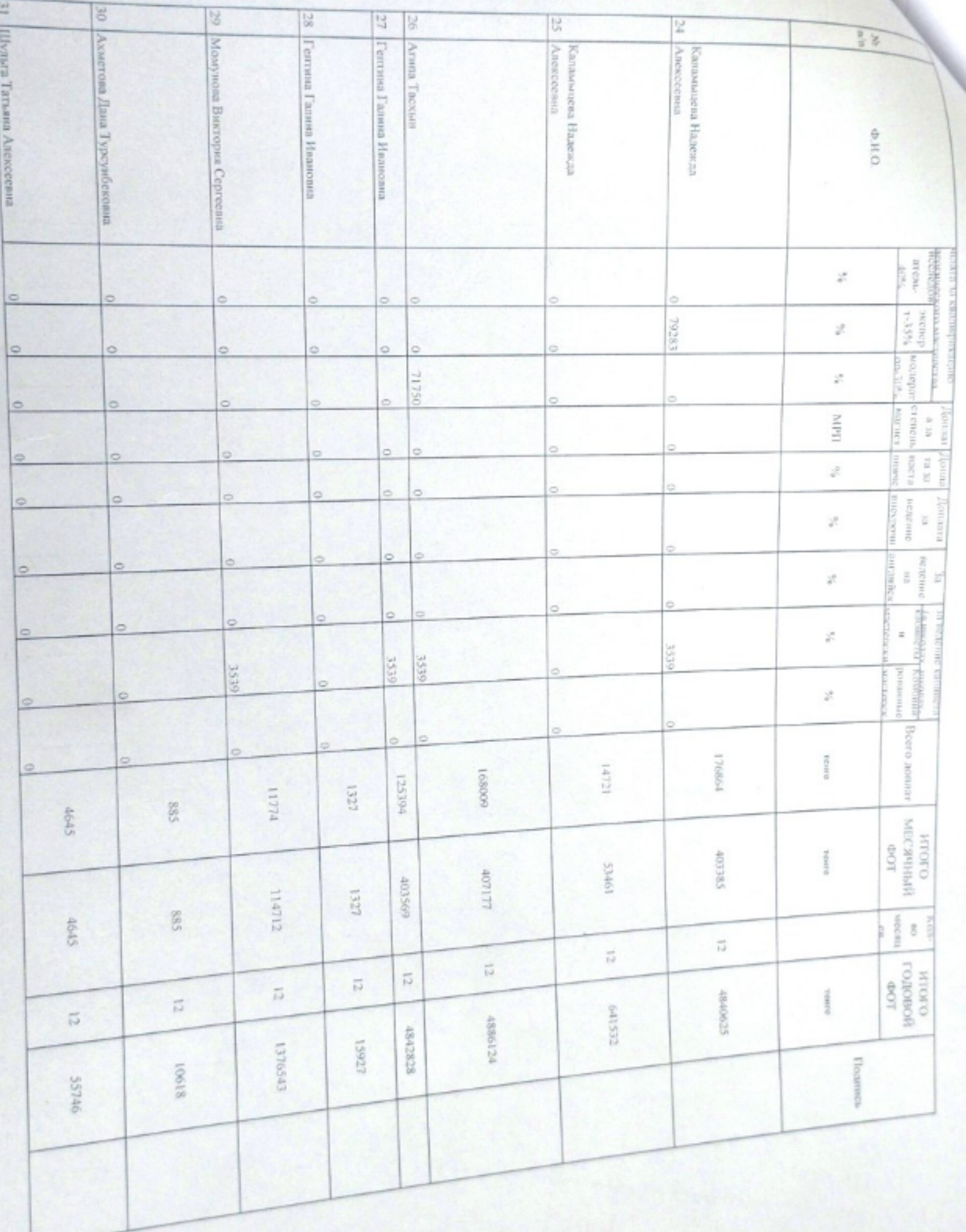

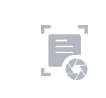

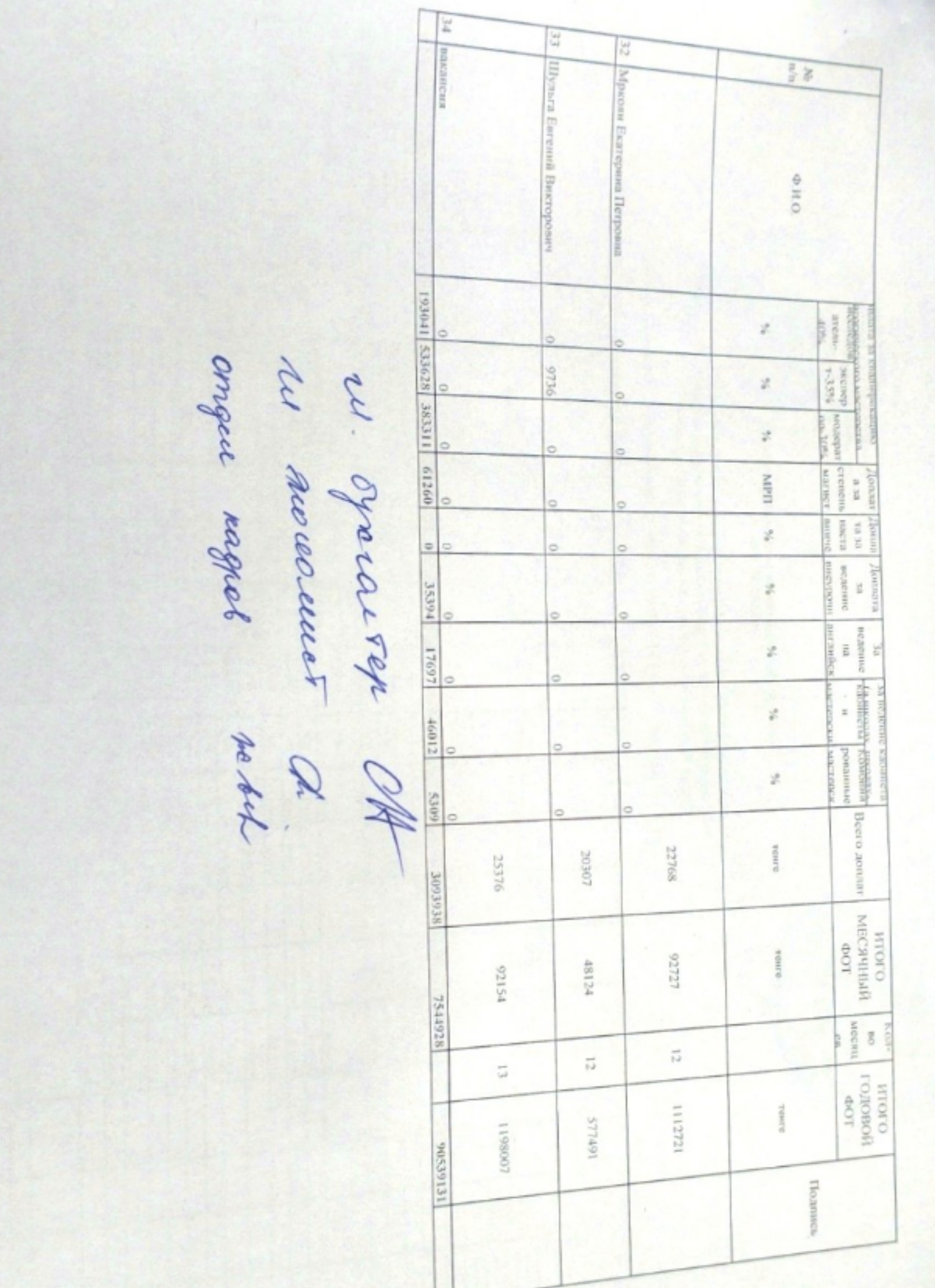

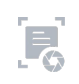